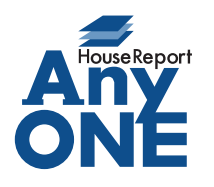

エニワンサポート通信

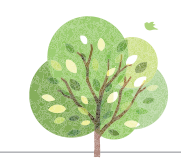

ご挨拶

いつもお世話になっております。

AnyONE サポートセンターより AnyONE に関する情報をお届けします。 会社のパソコンが常にインターネットに接続されていることによって、多くのお会社がセキュリティ対 策をされています。しかし、しっかり対策しているが故に起こってしまうトラブルもございます。 今回は、そんな事例の解決方法について紹介します。

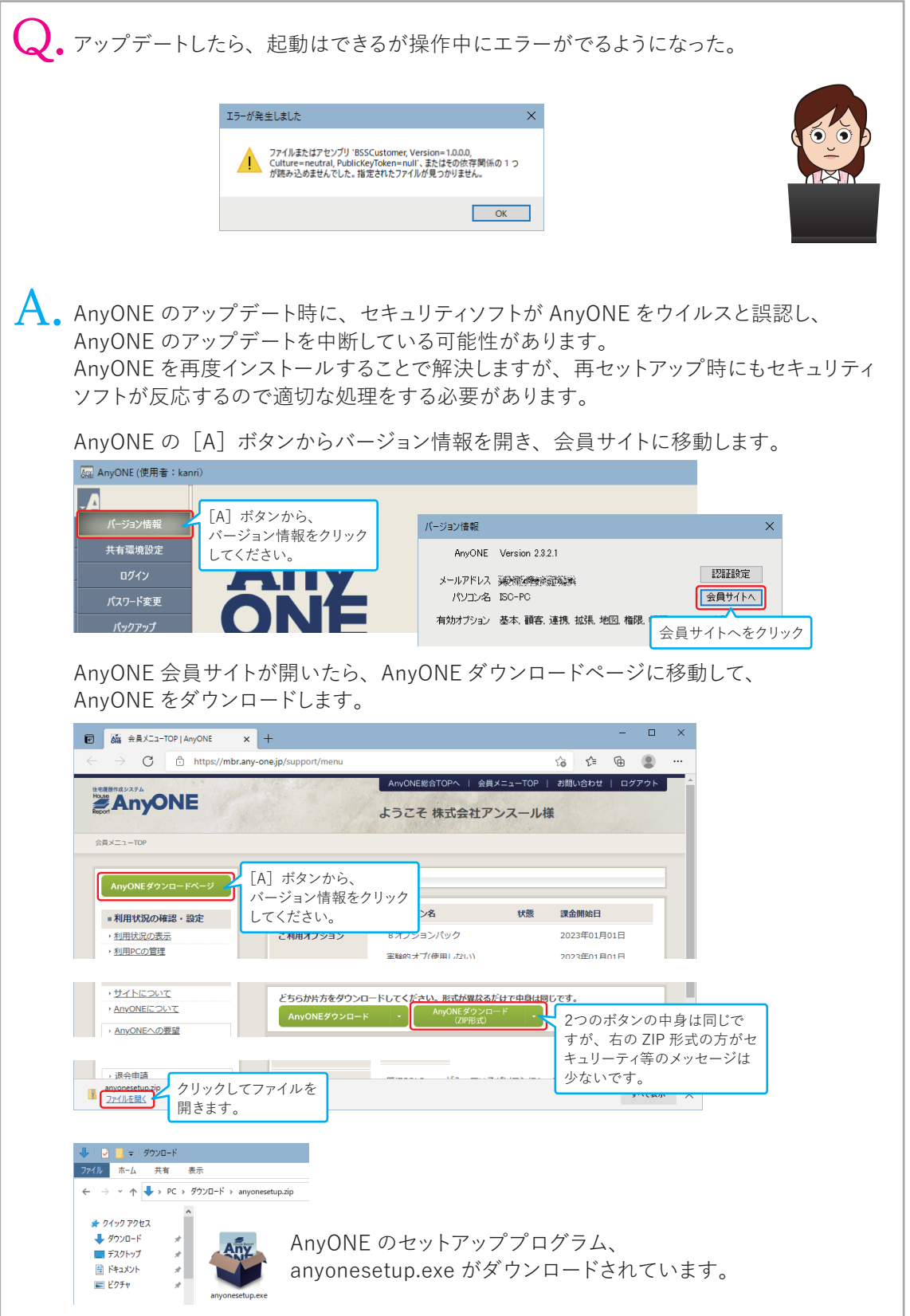

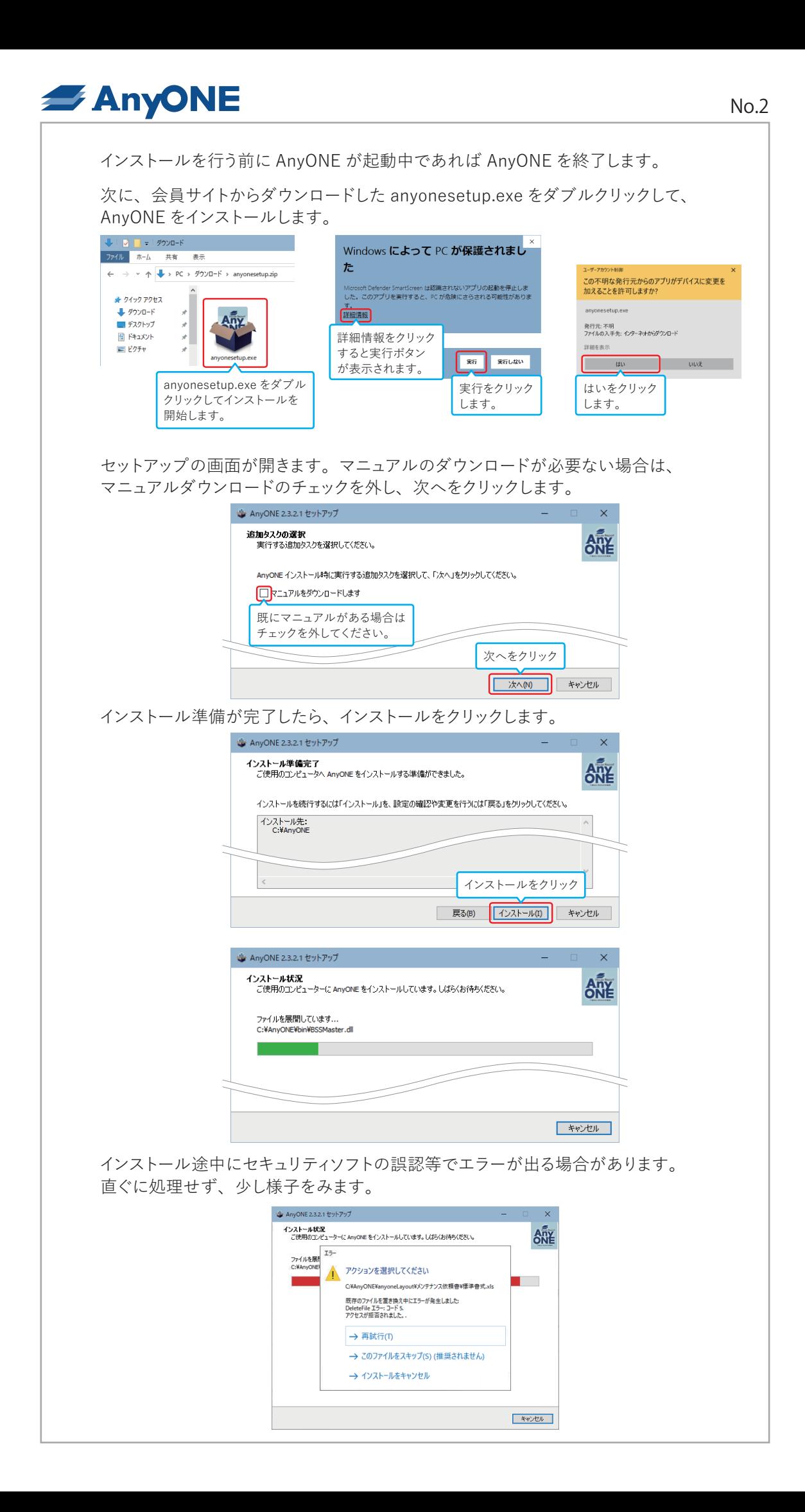

![](_page_2_Picture_0.jpeg)

![](_page_2_Picture_63.jpeg)

No.3